**PROGRAMA DE FORMACIÓN PARA JÓVENES LÍDERES SOCIOAMBIENTALES** 

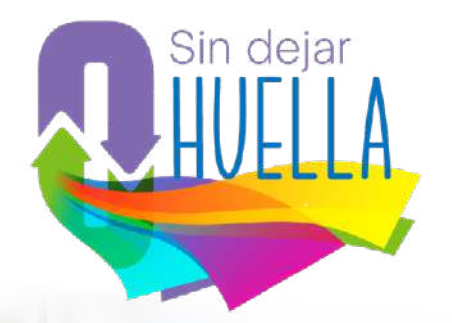

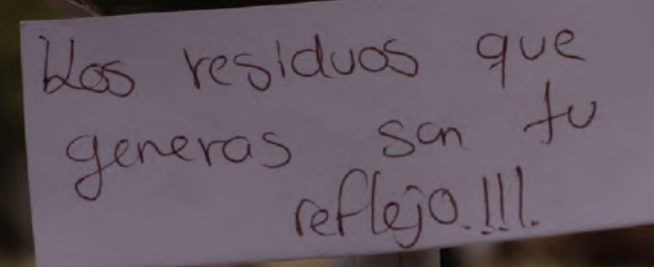

## **Consulte la memoria  [aquí.](https://drive.google.com/drive/u/0/folders/1EvpTBr8uR6mZQiz8YclzS78gv3ZF6xhl)**

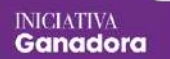

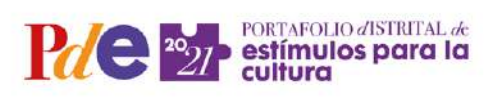

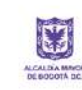

SECRETARIA DE<br>CULTURA, RECREACIÓN<br>Y DEPORTE

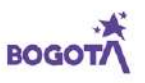